# **インタークラウドにおける仮想インフラ構築システムの提案**

高野 了成<sup>1,a)</sup> 中田 秀基<sup>1</sup> 竹房 あつ子<sup>1</sup> 柳田 誠也<sup>1</sup> 工藤 知宏<sup>1</sup>

**概要**:クラウド間で柔軟に資源を融通したり、複数クラウドの資源を組み合わせてサービスを提供するため の仮想インフラ構築技術の開発が求められている。本論文では、そのような事例の一つとして、インター クラウド環境において、IaaS 事業者に対して、計算機、ネットワーク、ストレージ資源を提供する HaaS サービスモデルおよび HaaS 資源管理システム Iris (Inter-cloud Resource Integration System) を提案す る。Iris はデータセンタ内部の各種資源の管理および仮想化と、データセンタ間ネットワークの制御を行 う。Iris のプロトタイプ実装を用いた実証実験では、Apache CloudStack で管理された IaaS システムに変 更を加えることなく、HaaS の資源を透過的に提供できることを示す。実験結果から、HaaS システム上へ のユーザ VM のデプロイ時間は、IaaS システム上と遜色ないことが分かった。さらに、各要素技術に対す る機能または性能上の課題について議論する。

# **1. はじめに**

クラウド技術が広く浸透し始めている。クラウドを中心 としたエコシステムの構築、企業内 IT システムのクラウ ド化、そしてパブリッククラウドとのシームレスな連携な どを目指し、ハイブリッドクラウドやインタークラウドへ の注目が高まっている。このような背景から、クラウド間 で柔軟に資源を融通したり、複数クラウドの資源を組み合 わせてサービスを提供するための仮想インフラ構築技術の 開発が求められている。

我々はインタークラウド環境において統合的に資源管理 を行うミドルウェア GridARS [1], [2] の開発を行っている。 GridARS は、地理的に分散された計算機群やそれらを結 ぶネットワークなどの異種の資源を同時予約し、確保した 資源の利用状況をモニタリングできる。アプリケーション の実行環境としては、分散環境上にユーザ専用の仮想的な クラスタ計算機を構築し、予約時間にアプリケーションを 自動実行する技術を開発してきた [3]。さらに、アプリケー ションからネットワークパスを制御する Web サービスイ ンタフェースのフォーラム標準化 [4]、研究教育ネットワー クへの導入を進めている。

本論文では、上記の開発で得られた知見を活かし、IaaS (Infrastructure as a Service) 事業者からの要求に対して、ネッ トワーク越しにハードウェア資源を貸し出す HaaS (Hard-

a) takano-ryousei@aist.go.jp

ware as a Service) サービスモデルを提案する。IaaS サー ビスの需要は大きく変動するので [5]、ピーク需要に対する 設備投資はコストが高い。そこでピーク時は HaaS 事業者 から資源を借りて IaaS 環境を拡張し、自らのサービスとし て提供することで、負荷をオフロードすることが本サービ スの狙いである。HaaS サービスを実現するため、資源管 理システム Iris (Inter-cloud Resource Integration System) を設計し、その妥当性を検証する。本論文では、プロトタ イプ実装を用いて、既存の CloudStack システムに対して、 要求に応じた資源提供が可能なことを示す。

以下、2 節で代表的な IaaS 管理ソフトウェアである Apache CloudStack の概要を述べる。3 節で HaaS システ ムへの要求をまとめ、HaaS サービスモデルを提案する。 4 節で HaaS 資源管理システム Iris を提案する。そのプロ トタイプ実装の動作の検証と基本的な性能評価を 5 節で行 う。実験結果から得られた知見を 6 節に示す。7 節で関連 研究に言及し、最後に 8 節でまとめを行う。

### **2. Apache CloudStack**

我々が目指す HaaS サービスへの要求を抽出するため に、IaaS クラウド構築・管理ソフトウェアの実例として、 Apache CloudStack [6] の全体構成を俯瞰する。Cloud-Stack は、元々 Cloud.com 社 (旧 VMOps 社)にて商用製 品として開発が始まり、現在は Apache プロジェクトの一 つとしてオープンソースソフトウェアとして開発が継続さ れている。データセンタ事業者によるクラウドサービス、 研究機関によるアカデミッククラウドにおける国内外の利 用実績も多い。開発言語は Java であり、対応している仮

<sup>1</sup> 独立行政法人 産業技術総合研究所 情報技術研究部門 Information Technology Research Institute, National Institute of Advanced Industrial Science and Technology (AIST)

想計算機モニタ(以下、VMM と記す)には Xen、KVM、 VMWare がある。

CloudStack の全体構成を**図 1** に示す。管理サーバ(Management Server) は、ユーザインタフェースを提供し、仮 想マシンインスタンス(以下、ユーザ VM と記す)のプロ ビジョニング、資源管理を行う。計算ノード(Computing Node)は、ユーザ VM が動作する計算機である。プライマ リストレージ (Primary Storage) は、ユーザ VM 用のス トレージ領域であり、セカンダリストレージ(Secondary Storage)は、ユーザ VM のテンプレートイメージ、ISO イ メージ、スナップショット用のストレージ領域である。ク ラスタ(Cluster)は複数の計算ノードから構成され、プラ イマリストレージを共有する。ポッドは(Pod)一つ以上 のクラスタから構成され、単一の L2 ネットワークを共有す る。複数種類の VMM を利用するなどの運用を除き、ポッ ド内のクラスタは一つとすることが一般的である。ゾーン (Zone)は、管理サーバと一つ以上のポッド、セカンダリ ストレージから構成される。

CloudStack が作成する仮想マシンには、ユーザの要求 によって作成されるユーザ VM の他に、ルータ、DHCP、 ファイアウォールなどを提供する仮想ルータ VM (VRVM)、 ユーザに仮想マシンのコンソール (VNC) アクセスを提供 するコンソールプロキシ VM (CPVM)、セカンダリスト レージを提供するセカンダリストレージ VM (SSVM) と呼 ばれるシステム VM が存在する。システム VM は、必要 に応じて作成されるので、その数は動的に増減する。

ユーザ VM は複数の論理ネットワークに属する。主なも のは、ユーザ VM 間の通信に用いるゲストネットワーク、 管理サーバとの通信用の管理ネットワーク、ストレージア クセス(NFS など)用のストレージネットワーク、外部 ネットワークアクセス用のパブリックネットワークである。 外部ネットワークアクセス時の NAT 機能やゲストネット ワークにおける DHCP 機能は前述の VRVM が提供する。 さらにゾーンには基本ゾーンと拡張ゾーンの 2 種類が存在 し、利用できるネットワークモードが異なる。両者とも単 一の L2 ネットワークをテナント(IaaS 利用者)間で共有 する共有ネットワークは利用できるが、VLAN を用いる隔 離ネットワークを利用できるのは拡張ゾーンのみである。 共有ネットワークでは、セキュリティグループと呼ばれる L3 レベルのフィルタリングによる隔離が可能である。

# **3. HaaS サービスモデル**

CloudStack などを用いて運用されている IaaS 事業者に 対して、要求に応じて、ネットワーク越しにハードウェア 資源を貸し出す HaaS サービスモデルを提案する。一般的 に HaaS と IaaS は同義として言及されることが多いが、本 論文では、HaaS は IaaS に資源を提供する、より下位層の クラウドサービスであると定義する。

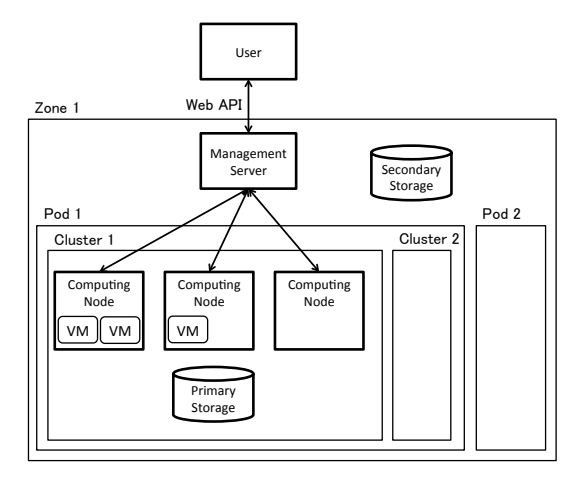

**図 1** CloudStack の構成

## **3.1 要求分析**

IaaS 事業者から HaaS システムに対する要求をまとめる。

- **既存 IaaS システムとの親和性** IaaS システムから HaaS の資源を透過的にアクセスしたい。利用できる VLAN 範囲等に制約がない。また、特定の IaaS システムに 依存せずに利用したい。
- **設定作業の最小化** IaaS システムを改変したり、設定を変 更したくない。IaaS データセンタ内に HaaS と接続す るためにゲートウェイを設置する程度は許容できる。
- **資源提供の単位の自由度** 計算ノード、ポッド、ゾーンな ど、IaaS 事業者が必要とする単位で資源を授受したい。
- **安定したデータセンタ間通信** データセンタ間に安定した 通信路を確立し、データセンタを跨がることによる性 能低下を回避したい。

続いて、HaaS 事業者から HaaS システムに対する要求 をまとめる。

- **制御ネットワークの隠蔽** IaaS の立場では借りる計算ノー ドは物理計算機に近いほど望ましいが、HaaS 事業者 の立場では計算ノードから HaaS の制御ネットワーク へのアクセスは禁止したい。
- **複数テナントへの対応** 複数の IaaS 事業者 (テナント) に 対して資源を提供できる。この際、データセンタ内の ネットワークでは通信性能とセキュリティを適切に隔 離したい。

#### **3.2 HaaS サービスモデルとその分類**

計算資源を貸し出す単位とネットワーク到達性の観点か ら、HaaS サービスモデルを**図 2** に示した 3 つに分類する。 図中の黄色の矩形は L2 ネットワークの境界を示している。 IaaS 事業者に貸し出す資源の単位としては、計算ノード単 体ととポッドの二つを考える。ポッドは計算ノードの集合 であり、L2 ネットワークを共有する。ただし、他の HaaS 資源とはネットワークが隔離されている。ネットワーク到 達性としては、IaaS 事業者の L2 ネットワーク内に資源を

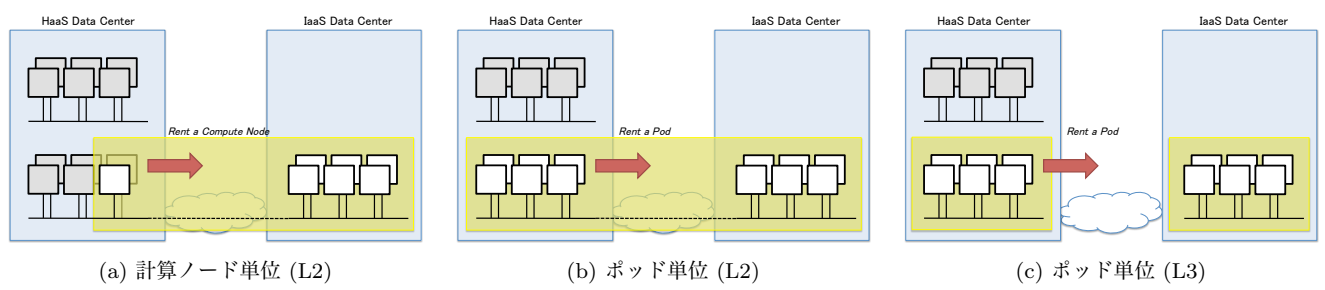

**図 2** HaaS サービスモデル

配置する方法と、別の L2 ネットワークとして分離する方 法を考える。

図のモデル (a) とモデル (b) では、IaaS データセンタ と HaaS データセンタ間をトンネルで接続することで、L2 ネットワークを拡張する。一方、モデル (c) では、明示的に ルータ経由で HaaS データセンタの資源を利用する。IaaS システムでは L2 ネットワークとしての到達性を前提とし ている機能があるので、その場合はモデル (a) またはモデ ル (b) を選ぶ必要がある。これらの場合は、IaaS 利用者に 対してデータセンタの違いを明らかにしないが、ユーザに 対して遅延の存在を明らかにしたい場合はモデル (c) を選 べばよい。

# **4. Iris: HaaS 資源管理システム**

#### **4.1 概要**

提案モデルを実現するための HaaS 資源管理システム Iris (Inter-cloud Resource Integration System) の概要を **図 3** に示す。IaaS システムを管理しているクラウド管理 者は、資源不足によりサービルレベルを維持するのが困難 になる兆候を捉えると、Iris の資源コーディネータを介し て計算ノードやネットワークを確保し、IaaS システムを増 強する。

本システムは、資源コーディネータ、各種資源管理マ ネージャとデータセンタ間を接続するためのゲートウェ イから構成される。資源コーディネータと各資源管理マ ネージャは Web サービスインタフェースを介して通信 する。資源管理マネージャとして、計算ノードを管理、 制御する CRM (Compute Resource Manager) と、ゲート ウェイおよびデータセンタ間のネットワークを制御する NRM (Network Resource Manager)、ストレージを制御す る SRM (Storage Resource Manager) が存在する。以下、 各コンポーネントの詳細について述べる。

## **4.2 Web サービスインタフェース**

IaaS 事業者から HaaS システムに対して、各種資源を予 約、プロビジョニング、モニタリングする Web サービスイン タフェースは、G-lambda プロジェクト [7] で策定している GNS-WSI (Grid Network Service-Web Services Interface)

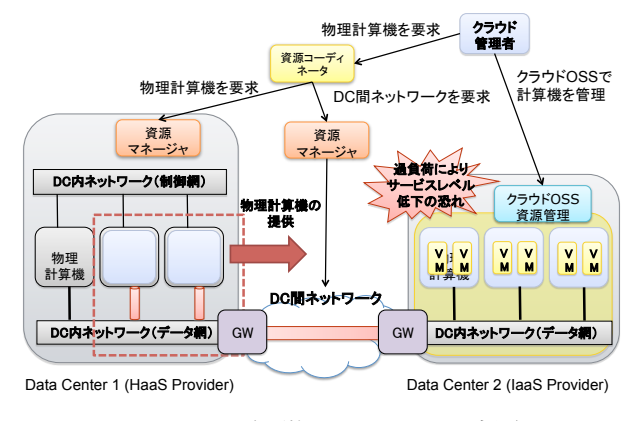

**図 3** HaaS 資源管理システム Iris の概要

バージョン 3 を基に拡張する。Iris は、GNS-WSI3 を介し て、複数ドメインで動作する計算機、ネットワーク、スト レージ資源マネージャと連係し、必要な資源を同時予約し て提供できる。GNS-WSI では各資源を予約するときに計 算機の台数やネットワークの帯域などといった要求仕様を プロパティとして指定することができる。Iris では、HaaS サービスの用途に応じて、プロパティを追加定義する。

#### **4.3 計算資源管理**

既存のクラウドは、仮想計算機や VLAN を用いて、物 理資源上に 1 段階の仮想化を行っているが、HaaS システ ムでは 2 段階の仮想化が必要である。例えば、IaaS システ ムから HaaS の制御ネットワークを隠蔽するために、提供 する計算ノードから特定のネットワークインタフェースを 取り除く必要がある。その上で、CloudStack からユーザ VM などをデプロイするには、計算ノードの実行環境内で KVM を動作させなければならない。

以下、物理計算機を *L*0、n 段目の仮想計算機を *L<sup>n</sup>* と呼 ぶ。したがって、**図 4** に示す通り、HaaS システムは IaaS システムに対して *L*<sup>1</sup> 計算機を提供し、IaaS システムは、 IaaS 利用者に対して *L*<sup>2</sup> 計算機を提供することになる。

*L*<sup>1</sup> VM の実装技術として、仮想マシンと OS コンテナ を考える。Linux ではそれぞれ Nested KVM [8] と Linux Containers (LXC) [9] が利用可能である。Nested KVM は、Intel VT や AMD-V などの CPU の仮想化支援機構を、 KVM のゲスト OS から利用できる仕組みであり、KVM を入れ子状に実行可能となる。性能オーバヘッドは大きい

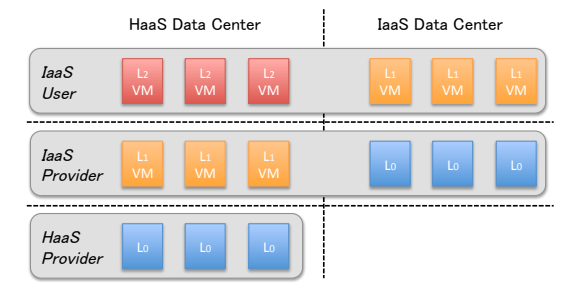

**図 4** HaaS システムと仮想化階層

が、ユーザ VM 間およびホスト OS との隔離は強い。Linux カーネル 3.1 以上で対応している。LXC は OS レベルの 仮想化技術である。コンテナ間でカーネルは共有されるの で、性能オーバヘッドは小さいが、隔離は弱い。

### **4.4 データセンタ間ネットワーク資源管理**

データセンタを跨がることによる性能低下を極力回避す るために、十分な帯域と帯域の保証が必要である。近年、研 究教育ネットワークでは、SINET Bandwidth on Demand や Internet2 ION など、必要なときに必要な帯域を必要な 地点間に確保する帯域オンデマンドサービスを提供し始 めている。さらに複数のネットワークプロバイダに跨がる ネットワークパスが必要なこともある。我々はそのような 場合を想定して OGF NSI [4] インタフェースの標準化とそ の参照実装の開発を進めている。

上記のような L1 および L2 の帯域保証サービスを利用で きない商用インターネット網を利用せざるを得ない場合、 データセンタ間の通信はベストエフォートにならざるを得 ない。さらに、サービスモデル (a) およびモデル (b) では、 データセンタ間トラフィックを L3 パケットにカプセル化す るために、両データセンタのゲートウェイ間でトンネルを 設定する必要がある。この際、VLAN タグも両データセン タ間で疎通させる必要があるので、L2 フレームを丸ごとカ プセル化する。L2 フレームをカプセル化する L2 トンネリ ングプロトコルとして、STT、VXLAN、NRGRE など様々 なプロトコルが提案されているが、ここでは Linux が標準 で提供している GRE-tap を用いる。通常の GRE (Generic Routing Encapsulation) では、L3 部以降を IP パケットで カプセル化するが、GRE-tap は L2 部も含めてカプセル化 する。以下、GRE-tap を単に GRE と記す。

#### **4.5 データセンタ内ネットワーク資源管理**

複数テナントに対応するためには、利用する VLAN ID や IP アドレスが重複しないように、データセンタ内ネッ トワークの仮想化が必要である。さらにテナント毎に通信 性能の影響を隔離するために、帯域制御が必要になる。

ネットワーク仮想化については、菊池ら [10] が提案して いる GRE トンネリング方式を基にする。そして IaaS 事 業者に提供するすべての計算ノードとゲートウェイにおい て、フルメッシュでトンネルの設定を行う。

テナント毎の帯域制御については、データセンタ間帯域 の共有またはデータセンタ内帯域の共有が考えられる。前 者はデータセンタ間の予約帯域もしくは利用可能帯域に 合わせて、データセンタ間トラフィックを制限する。後者 はモデル (a) のように単一の物理ネットワークを共有する 場合に必要となる。そこで、高精度帯域制御ソフトウェア PSPacer [11] を Open vSwitch から操作できるように拡張 し、Iris から各計算ノードの出力帯域をユーザ VM 単位で 制御できるようにする。その詳細は論文 [12] で述べる。

#### **4.6 プロトタイプ実装**

HaaS サービスモデル (a) への対応に焦点を当て、Iris の プロトタイプ実装を開発した。計算ノードの仮想化技術と して、Nested KVM と LXC の両者に対応した。データセ ンタ間ネットワーク制御を実現するためにゲートウェイを 実装した。現時点では、Web サービスインタフェースと データセンタ内ネットワーク制御は未実装である。そのた め HaaS システムの制御は Web サービス経由ではなく、コ マンドラインからスクリプトを実行して制御した。また、 データセンタ内ネットワークの隔離ができないので、複数 の IaaS 事業者に資源を提供できないという制限がある。

ゲートウェイは、Open vSwitch バージョン 1.4.0 [13] と GRE プロトコルを用いて、IaaS データセンタと HaaS デー タセンタ間を L2 で接続する。Open vSwitch は、データ パスなど一部はカーネルモジュールとして実装されている が、基本的にはユーザランド上に実装されたソフトウェア スイッチである。GRE の実装には Linux カーネルの実装 と Open vSwitch に含まれるユーザレベル実装があり、ど ちらも Open vSwitch から利用できる。プロトタイプ実装 では、設定の簡便性から、ユーザレベル実装を利用した。

IaaS 側のゲートウェイのネットワーク設定例を**図 5** に示 す。1~5 行目でブリッジ br0 を作成し、eth0 に設定され ていたアドレスを付け替えている。6~7 行目でブリッジの ポートに eth0 と gre0 を接続する。8 行目が GRE の設定 である。HaaS 側のゲートウェイも同様の設定をすればよ い。ここまでで IaaS と HaaS のゲートウェイ間でトンネル が設定できる。12 行目以降の設定は通常は不要であるが、 CloudStack で用いる NFS サーバや NAT をゲートウェイ と同じ計算機上で実行する場合に必要となる必要である。 ここでは管理ネットワークとストレージネットワーク用に VLAN 101、パブリックネットワーク用に VLAN 102 を用 いており、それぞれに IP アドレスを設定している。

### **5. 実験**

Iris のプロトタイプ実装を用いて、HaaS サービスモデ ル (a) の実現性を実証するために実験を行った。具体的

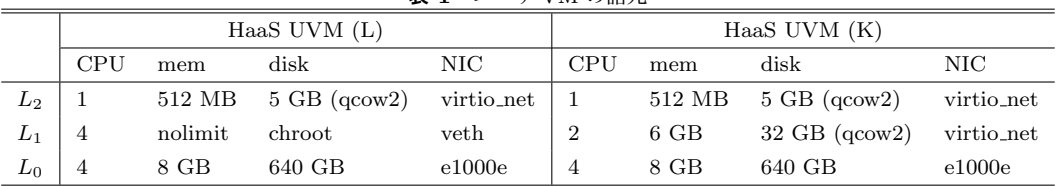

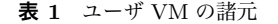

| $\mathbf{1}$   | ip addr del 10.1.1.1/32 dev eth0                              |  |  |  |  |
|----------------|---------------------------------------------------------------|--|--|--|--|
| $\overline{2}$ | ip link set ethO promisc on                                   |  |  |  |  |
| 3              | ovs-vsctl add-br br0                                          |  |  |  |  |
| $\overline{4}$ | ip addr add 10.1.1.1/16 dev br0                               |  |  |  |  |
| 5              | ip link set br0 up                                            |  |  |  |  |
| 6              | ovs-vsctl add-port br0 eth0                                   |  |  |  |  |
| $\overline{7}$ | ovs-vsctl add-port br0 gre0                                   |  |  |  |  |
| 8              | ovs-vsctl set interface gre0 type=gre $\setminus$             |  |  |  |  |
| 9              | options: local_ip= <self address="" ip="" public=""> \</self> |  |  |  |  |
| 10             | options: remote_ip= <peer address="" ip="" public=""></peer>  |  |  |  |  |
| 11             |                                                               |  |  |  |  |
| 12             | # for management/storage network                              |  |  |  |  |
| 13             | ovs-vsctl add-port br0 eth0.101 tag=101 \                     |  |  |  |  |
| 14             | -- set interface eth0.101 type=internal                       |  |  |  |  |
| 15             | ip addr add 192.168.101.201/24 dev eth0.101                   |  |  |  |  |
| 16             | ip link set eth0.101 up                                       |  |  |  |  |
| 17             |                                                               |  |  |  |  |
| 18             | # for public network                                          |  |  |  |  |
| 19             | ovs-vsctl add-port br0 eth0.102 tag=102 $\backslash$          |  |  |  |  |
| 20             | -- set interface eth0.102 type=internal                       |  |  |  |  |
| 21             | ip addr add 192.168.102.201/24 dev eth0.102                   |  |  |  |  |
| 22             | ip link set eth0.102 up                                       |  |  |  |  |
|                |                                                               |  |  |  |  |

**図 5** IaaS 側のゲートウェイの設定例

には、IaaS 事業者は CloudStack を運用し、Iris を用いて 同一ゾーン内のクラスタに計算ノードを追加するシナリ オを考える。以降、*L*<sup>0</sup> を BM (Bare Metal)、*L*<sup>1</sup> がユーザ VM の場合を IaaS UVM、*L*<sup>2</sup> がユーザ VM の場合を HaaS UVM (*L*1) と記す。後者において、*L*<sup>1</sup> が LXC の場合は HaaS UVM (L)、KVM の場合は HaaS UVM (K) と記す。

#### **5.1 実験環境**

二つのデータセンタが存在するインタークラウド環境 を模擬した実験環境(**図 6**)を準備した。左側のクラスタ が HaaS 事業者のデータセンタ、右側のクラスタが IaaS 事業者のデータセンタとする。Iris ゲートウェイは head0 および head3 で、CloudStack 管理サーバは head3 で実行 し、残り 4 台の計算ノード (hostX) にユーザ VM をデプ ロイする。実験機材の制約から IaaS 側のゲートウェイと CloudStack の管理サーバを同じ計算機上(図中の head3) で実行したが、本来は 4.1 節で述べたように、異なる計算 機上で実行することを想定している。

各 *L*<sup>0</sup> 計算機は Intel Core 2 Quad-core Q9550 2.83 GHz CPU、メモリ 8 GB、複数のギガビットイーサネット NIC を有す。*L*<sup>0</sup> ホスト OS として Ubuntu Linux 12.04 を用い た。CloudStack はバージョン 4.0.0-bata を用い、ゲスト

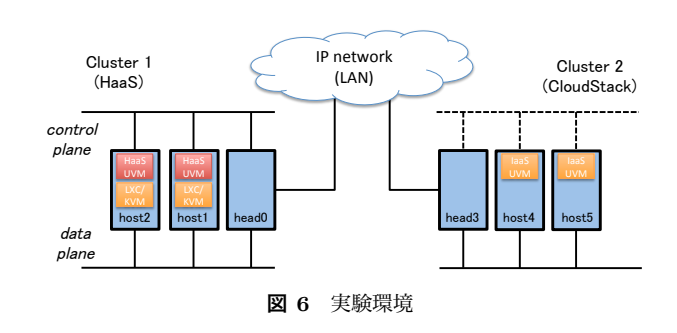

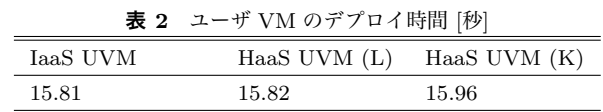

ネットワーク間で VLAN による隔離が可能な拡張ゾーン を構築した。なお、CloudStack は一つの物理ネットワーク だけを制御し、ゲストネットワークを含めて、管理ネット ワーク、パブリックネットワークも VLAN により隔離し た。ユーザ VM のインスタンスサイズは Small を用いた。 その諸元を**表 1** にまとめる。*L*<sup>1</sup> ゲスト OS として Ubuntu Linux 12.04、*L*<sup>2</sup> ゲスト OS として CentOS 5.5 を用いた。

#### **5.2 ユーザ VM のデプロイ時間**

CloudStack の管理ポータルから、ユーザ VM をデプロ イするのに掛かる時間を計測した。時間は CloudStack の ログを基に、3 回実行した際の平均時間を求めた。なお、 デプロイ時間には OS の起動時間は含まない。結果を**表 2** に示す。なお、ゾーン内に初めてユーザ VM をデプロイす る場合、まず各種システム VM が作成されるので、デプロ イ時間は長くなる。この影響を排除するために、測定対象 外の計算ノードでダミーのユーザ VM を起動した後、測定 対象の計算ノードでのユーザ VM の起動時間を測定した。 以下すべての測定において、システム VM は host4 で動作 している。

表 2 に示す結果から、HaaS でも IaaS と同等の時間で ユーザ VM をデプロイできている。ただし実環境では、 データセンタ間ネットワークには数ミリから数 10 ミリ秒 の往復遅延があるので、HaaS へのユーザ VM のデプロイ 時間は長くなる。しかし、処理全体に占める遅延の影響は 限定的だと推測する。

さらにデプロイしたユーザ VM が、管理ポータルから の操作によって、両データセンタ間で正常にライブマイグ レーションできることを確認した。

#### **情報処理学会研究報告**

IPSJ SIG Technical Report

#### **5.3 Nested KVM と LXC の性能比較**

*L*<sup>1</sup> VM 実装技術を検討するために、Nested KVM と LXC の性能を比較した。ベンチマークプログラムとして、 演算性能やファイル IO やシステムコールなどの OS 処理 の性能を調べるために BYTE UNIX benchmark バージョ ン 5.1.3 [14] を、ネットワーク IO 性能を調べるために ping コマンドと Iperf バージョン 2.0.5 を用いた。

BYTE UNIX benchmark の結果を**表 3** に示す。値は ベースライン性能に対する向上率を示した指標であり、 その値が大きい方が性能がよい。IaaS UVM と比較して、 HaaS UVM (L) はすべてのベンチマークにおいて、同等の 性能が得られており、LXC による性能オーバヘッドは無視 できることがわかる。一方、HaaS UVM (K) ではベンチ マークによって傾向が分かれている。演算、ファイル IO、 システムコールの性能は 15%程度低下しているが、プロセ スの生成、コンテキストスイッチ、シェルスクリプトの性 能が 90%と著しく低下している。この原因については 6 節 にて議論する。

ネットワーク性能として、ユーザ VM 間の往復遅延時 間 (RTT) とグッドプットを測定した。ユーザ VM 間の RTT を ping コマンドを用いて計測した結果を**表 4** に、 Iperf のサーバとクライアントが動作するユーザ VM の組 合せを変えながら計測したグッドプットを**表 5** に示す。そ れぞれ値は 60 秒間の平均時間である。なお、予備実験と して 2 台の BM 間の性能を測定したところ、RTT は 0.13 ミリ秒、グッドプットは 941 Mbps であった。

ネットワーク性能に及ぼす要因として、仮想化 I/O と GRE トンネリングによるオーバヘッドの二つが挙げられ る。前者には、virtio net や veth による I/O デバイスの仮 想化とソフトウェアスイッチ(ブリッジ)によるオーバ ヘッドが含まれる。HaaS のユーザ VM では、ゲスト OS から物理ネットワークに至るまで、*L*<sup>1</sup> VM と *L*<sup>2</sup> VM のそ れぞれにおいてブリッジを経由する。

HaaS UVM (LXC) 間の RTT とグッドプットは共に IaaS UVM 間と遜色ない。したがって、*L*<sup>1</sup> VM として LXC を用 いた場合のオーバヘッドは無視できることが分かる。一方、 HaaS UVM (K) は IaaS UVM と比較して、RTT が 4.6 倍 に増加、グッドプットが 66%に低下した。HaaS UVM (L) 同士のグッドプットは 934 Mbps だったのに対して、HaaS UVM (K) 同士のグッドプットは 621 Mbps に低下した。 RTT も 0.35 ミリ秒に対して、1.66 ミリ秒と増えている。 性能低下の原因を分析するために、受信側を BM に変更し たところ、HaaS UVM (K) のグッドプットは約 800 Mbps であった。このことから受信処理がボトルネックとなり性 能低下が起きたことが分かる。

IaaS UVM 間の通信、または HaaS UVM 間の通信は GRE を介さないが、IaaS UVM と HaaS UVM 間の通信で は GRE を介す。その結果、HaaS UVM (L) 間の性能が、

**表 4** ユーザ VM 間の往復遅延時間 [ミリ秒]

|  |              | IaaS       | HaaS   | $_{\rm HaaS}$ |
|--|--------------|------------|--------|---------------|
|  |              | <b>UVM</b> | UVM(L) | UVM(K)        |
|  | IaaS UVM     | 0.36       | 0.64   | 1.22          |
|  | HaaS UVM (L) |            | 0.35   | 0.87          |
|  | HaaS UVM (K) |            |        | 1.66          |

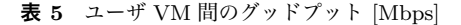

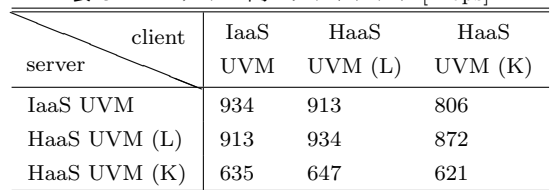

IaaS UVM と HaaS UVM (L) を上回った。したがって、 GRE 処理のオーバヘッドは、RTT で 0.3 ミリ秒増加、グッ ドプットで 20 Mbps 減少と推測できる。マルチテナント 化によりデータセンタ内ネットワークでも GRE トンネリ ングする場合は、HaaS UVM 間の通信でも上記のオーバ ヘッドが加わることになる。

#### **6. 議論**

#### **6.1 LXC 実装の問題点**

LXC は OS カーネルレベルで各資源の名前空間を切り替 えることによって、テナント間の隔離を実現している。し かし、その名前空間の分離が不十分であるため次のような 問題に直面した。いずれも ad hoc な回避策は存在するが、 根本的な修正が必要と考える。

- *•* LXC コンテナ (*L*<sup>1</sup> VM) 上で KVM を利用する場合、 コンテナ内の/usr/sbin/libvirtd のグループを tty に し、かつ SGID ビットを有効にする必要がある。さも なければ、QEMU の起動に失敗する。これは、疑似端 末デバイスの不具合に起因すると考えるが、詳細は調 査できていない。
- *•* LXC コンテナ内の NFS クライアントが正常に動作し ない。NFS カーネルモジュールに起因する問題であ り、NFS の遠隔手続き呼び出しの送信元アドレスが、 LXC コンテナではなく LXC ホストのものになること が原因である。
- *•* ホスト OS <sup>で</sup> Open vSwitch を実行すると、LXC コン テナ上にユーザ VM を追加できない。ユーザ VM 追 加時に作成されるブリッジデバイスが、コンテナ側で なく、ホスト側に作成されることが原因である。

#### **6.2 Nested KVM 実装の問題点**

Nested KVM は LXC と比較すると新しい技術ではある が、導入は容易であった。VM 間の隔離が堅固である一方 で、5.3 節に示すように性能オーバヘッドが大きい。さら に、BYTE UNIX benchmark 実行中に、プロセスが SEGV

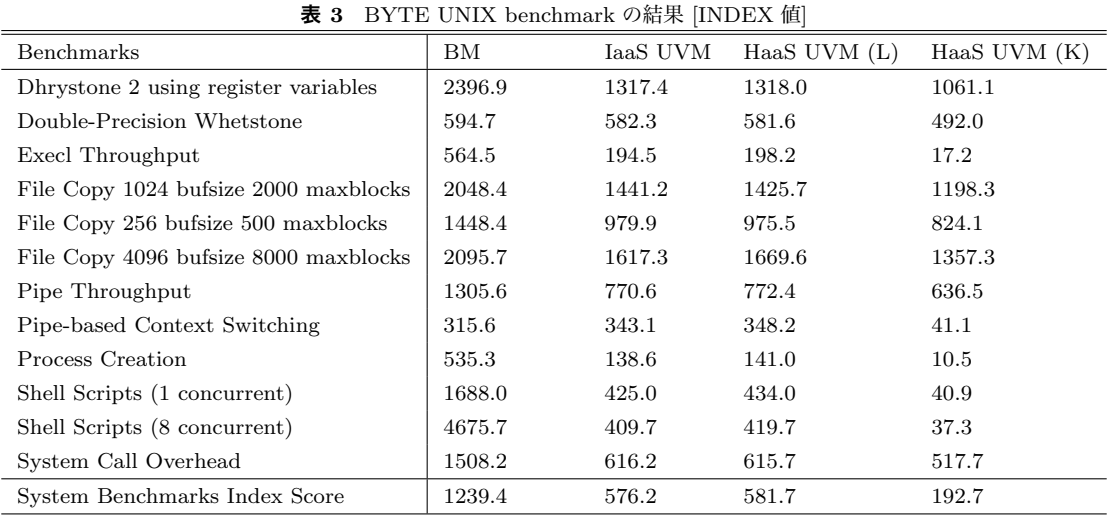

により異常終了することもあり、実運用に向けて依然課題 が残る \*1。

*L*<sup>2</sup> VM の性能低下の原因として、VM Exits 処理の増 加が挙げられる。1 回の *L*<sup>2</sup> VM Exits に対して 40~50 回 の *L*<sup>1</sup> VM Exits が発生するという報告もある [8]。また、 BYTE UNIX benchmark によって、プロセス生成やコンテ キスト切り替えなど、アドレス空間切替えのオーバヘッド が大きいことが分かった。この原因としても VM Exits 回 数の増加が考えられるが、詳しい解析は今後の課題である。 現在の実装では、EPT (Extended Page Table) や IOMMU を入れ子できないという問題があるので、ソフトウェア処 理によるオーバヘッドが大きい。これらの機能は現在実装 が進められているところであるが、これにより VM Exits の 1 回あたりのオーバヘッドと頻度を抑えることが可能で あり、性能改善が見込まれる。このように今後の改善も見 込まれることから、*L*<sup>1</sup> VM として KVM を使用すること は、長期的には有望であると考える。

## **6.3 ゲートウェイの実装**

ゲートウェイの実装に際して、Linux 標準のブリッジデ バイスと Open vSwitch の両者を用いた実装を検討した結 果、後者を採用することにした。

まずブリッジデバイスでは、複数の VLAN をトランク することができず、VLAN ごとに GRE デバイスを作る必 要があった。IaaS システムでは通常利用する VLAN ID の 範囲を指定できるが、実際にユーザ VM に割り当てられ る VLAN ID を前もって予測できない。したがって、範囲 内の GRE トンネルすべてをあらかじめ準備しておくか、 何からの手段を用いて VLAN ID 割当てを検出する必要が あった。一方、Open vSwitch では複数の VLAN を 1 本の トンネルにトランクできるので、設定が容易である。さ

らにマルチテナント化すると、テナントごとに利用する VLAN ID が重複することが考えられる。このような設定 をブリッジデバイスで処理することは不可能である。

今回の実験では機器の関係から、ゲートウェイと NFS や NAT を同一計算機で動かしたが、このような構成は運用 上の問題が多い。例えば、何らかの理由で VRVM が HaaS 側にマイグレーションした場合、パブリックネットワーク にアクセスできなくなるため、HaaS 側のゲートウェイの 設定を修正する必要がある。

# **7. 関連研究**

入れ子型仮想化 (Nested Virtualization) の用途として、 仮想マシンモニタのデバッグ・開発用、クラウドサービスの セキュリティ強化、Windows 7 の XP モードなど過去のソ フトウェア資産の活用などが考えられる。我々の知る限り、 HaaS サービスとして入れ子型仮想化を用いた事例はない。 Turtle [8] プロジェクトでは、KVM を用いた入れ子型仮想 化技術およびその性能最適化手法を提案している。その成 果は KVM のメインストリームにフィードバックされてい る。一方、xCloud プロジェクト [15] では、Xen を用いた入 れ子型仮想化技術 Xen-Blanket を提案しており、Amazon EC2 上に *L*<sup>2</sup> VM として KVM を起動し、EC2 外部との ライブマイグレーションを実現している。CloudVisor [16] は、VMM も信頼できないという前提に立ち、ユーザ VM のメモリやストレージを暗号化するために、VMM の下位 層で動作する。

従来からデータセンタでマルチテナントを実現するため に VLAN 技術が用いられてきたが、大規模システムでは VLAN ID 数の制限が問題になっている。この制限を回避 するために、エッジ・オーバレイ型とホップ・バイ・ホッ プ型の仮想ネットワーク技術が提案されている。前者は、 計算ノード (エッジ) 間を STT、VXLAN、NRGRE を用 いてトンネル接続した上に仮想ネットワークを構築する。

<sup>\*1</sup> ホスト OS として Ubuntu 12.10 を用いた場合には、同様の異常 終了は観測されていないこともあり、Ubuntu 12.04 には Nested VMX に関係するバグが存在すると考える。

物理ネットワークでは VLAN を使わないので上記の制限 はないことに加え、特殊なネットワーク機器は必要ない。 例えば、Nicira NPV [17] は各計算ノードに Open vSwitch を配置し、その間を STT を用いてフルメッシュのトンネ ルを設定する。一方、後者として、スライスルーティング スイッチなど、OpenFlow 技術を用いることで、物理ネッ トワークを仮想的に複数のスライスに分割する方式が提案 されている。この場合は、HaaS データセンタ内部をすべ て OpenFlow スイッチで構成する必要がある。我々はエッ ジ・オーバレイ型の GRE 方式を利用する予定であるが、 VXLAN 等も実装の成熟を睨みながら検討を進める。

さらに近年、データセンタネットワークの仮想化に関 する研究が数多く発表されている。SecondNet [18] は仮想 データセンタに対して予約ベースの帯域保証を提供して いる。これは自由な仮想トポロジを組めるが、Non-workconserving 型なので帯域の利用率が低下する欠点がある。 一方、Seawall [19] は Work-conserving 型かつ TCP のよう な Min-Max 公平を実現することで高い帯域利用率を実現 している。本研究では、*L*<sup>1</sup> VM レベルで、データセンタ 内ネットワークとデータセンタ間ネットワークの帯域制御 を一括して制御することを目論んでいる。

# **8. まとめと今後の課題**

本論文では、IaaS 事業者からの要求に対して、ネット ワーク越しにハードウェア資源を貸し出す HaaS サービス モデルを提案した。そして本モデルを実現する HaaS 資源 管理システム Iris を設計し、その設計の妥当性を検証する ためにプロトタイプ実装を開発した。プロトタイム実装で は、1 台以上の計算ノードを IaaS データセンタの L2 ネッ トワークに接続するサービスモデルを提供するために最低 限必要な機能を実装した。Iris は計算機とネットワークを 仮想化するが、前者として LXC もしくは Nested KVM、 後者として Open vSwitch および GRE トンネルを利用し た。インタークラウド環境を模擬した実験から、(1) 既存 IaaS システムに変更を加えることなく、ゲートウェイを設 定するだけで、HaaS の資源を透過的に利用できること、(2) 2 段階の仮想化によりユーザ VM から HaaS の制御ネット ワークを隠蔽できることを示した。さらに (3) HaaS シス テム上へのユーザ VM のデプロイ時間は、IaaS システム 上と遜色ないことが分かった。

今後の課題として、マルチテナント対応、未実装のサー ビスモデルへの対応、実ネットワーク環境上での実証実験 が挙げられる。また、今回得られた知見を基に、資源コー ディネータや各種資源マネージャに対する Web サービスイ ンタフェースの設計と実装を進める。この際、SDN (Sofeware Defined Network) 関連技術として議論されている northbound API の動向も睨みながら設計を進める。

#### **参考文献**

- [1] GridARS: http://www.g-lambda.net/gridars/.
- [2] Takefusa, A., Nakada, H., Takano, R., Yanagita, S., Ohkubo, K., Kudoh, T. and Tanaka, Y.: Resource Management Framework for Multi-Domain Cloud, *IEICE Transactions on Communications*, Vol. E94-B, No. 10, pp. 1332–1340 (2011).
- [3] Takano, R., Nakada, H., Takefusa, A. and Kudoh, T.: A Distributed Application Execution System for an Infrastructure with Dynamically Configured Networks, *Proc. of NetCloud 2012*, pp. 675–681 (2012).
- [4] Open Grid Forum (OGF) Network Service Interface (NSI) Working Group: http://forge.gridforum. org/sf/projects/nsi-wg.
- [5] Ben-Yehuda, O. A., Ben-Yehuda, M., Schuster, A. and Tsafrir, D.: Deconstructing Amazon EC2 Spot Instance Pricing, *Proc. of the 2011 IEEE Third International Conference on Cloud Computing Technology and Science (CloudCom)*, pp. 304–311 (2011).
- [6] CloudStack: http://cloudstack.org/.
- [7] G-lambda Project: http://www.g-lambda.net/.
- [8] Ben-Yehuda, M., Day, M. D., Dubitzky, Z., Factor, M., Har'El, N., Gordon, A., Liguori, A., Wasserman, O. and Yassour, B.-A.: The turtles project: design and implementation of nested virtualization, *Proc. of the 9th USENIX conference on Operating systems design and implementation (OSDI)*, pp. 1–6 (2010).
- [9] Linux Containers: http://lxc.sourceforge.net/.
- [10] 菊池俊介,今井祐二,福井恵右,小田部繁:クラウドデー タセンターにおけるネットワーク仮想化方式(L2 トンネ リング方式)の提案と評価,電子情報通信学会技術研究 報告 CPSY2010-15, pp. 43-48 (2010).
- [11] 高野了成,工藤知宏,児玉祐悦,松田元彦,石川 裕, 岡崎史裕:ギャップパケットを用いたソフトウェアによ る精密ペーシング方式,情報処理学会論文誌, Vol. 47, No. SIG 7 (ACS 14), pp. 194–206 (2006).
- [12] 高野了成,岡崎史裕,工藤知宏:トラフィックの性質に 基づいた適応型トラフィック制御手法,電子情報通信学 会技術研究報告 NS2012-392 (2013 発表予定).
- [13] Open vSwitch: http://openvswitch.org/.
- [14] BYTE UNIX benchmark: https://code.google.com/ p/byte-unixbench/.
- [15] Williams, D., Jamjoom, H. and Weatherspoon, H.: The Xen-Blanket: Virtualize Once, Run Everywhere, *Proc. of the ACM European Conference on Computer Systems (EuroSys)* (2012).
- [16] Zhang, F., Chen, J., Chen, H. and Zang, B.: Cloud-Visor: Retrofitting Protection of Virtual Machines in Multi-Tenant Cloud with Nested Virtualization, *Proc. of the 23rd ACM Symposium on Operating Systems Principles (SOSP)*, pp. 203–216 (2011).
- [17] Nicira Network Virtualization Platform (NVP): http:// nicira.com/en/network-virtualization-platform.
- [18] Guo, C., Lu, G., Wang, H. J., Yang, S., Kong, C., Sun, P., Wu, W. and Zhang, Y.: SecondNet: a Data Center Network Virtualization Architecture with Bandwidth Guarantees, *Proc. of the 6th International Conference on emerging Networking EXperiments and Technologies (CoNext)*, pp. 15:1–15:12 (2010).
- [19] Shieh, A., Kandula, S., Greenberg, A. and Kim, C.: Sharing the Data Center Network, *In Pro. of the 8th USENIX Symposium on Networked Systems Design and Implementation (NSDI)* (2011).